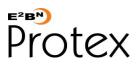

**Protex** Web Filtering System - Freedom to Explore, Create, Share and Learn in a Safe and Secure Environment

## ProtexLocal for Equiinet - DATASHEET

http://protex.e2bn.org/protexlocalequ

Note: This datasheet describes Protex version 3.

## Description

ProtexLocal is a subscription service to be used with a local Internet appliance. ProtexLocal for Equiinet has been tuned for the Equiinet range of products to provide an integrated web filtering function. An Equiinet appliance provides for very simple installation of the Protex software via its intuitive management interface.

| System                      |                                                                                                    |
|-----------------------------|----------------------------------------------------------------------------------------------------|
| Suitable hardware           | All current Equiinet products. These can be obtained from Equiinet ( <u>www.equiinet.com</u> ) quoting 'E2BN Protex'.                                                                                                    |
|                             | ServerPilot range Datasheet - <u>http://protex.e2bn.org/links/serverpilot</u><br>TinaPilot range Datasheet - <u>http://protex.e2bn.org/links/tinapilot</u>                                                                                                    |
| Central filtering systems   | <b>ProtexLocal</b> can optionally be used in conjunction with your Local Authority or other third party filtering provision to allow much more fine-grained local control than that typically provided by these centralised systems.                                                                                                    |
| Software                    | All the required <b>Protex</b> web filtering software is downloaded from our management servers on installation.                                                                                                    |
| System management           | System and list management is performed via an easy to use web interface. No direct access to, or knowledge of, the appliance's operating system is required. The systems management interface requires a browser which supports xhtml and javascript.                                                                                                    |
| System updates              | <b>Protex</b> software updates and list changes are automatically applied throughout the subscription period. Equiinet appliance operating system updates and bug-fixes are provided by Equiinet - it is important that <b>ProtexLocal</b> users ensure they purchase and maintain a support contract from Equiinet which covers these patches.                                                                                             |
| Transparent filtering       | Unit can be used inline to provide transparent filtering, with age appropriate filtering when used with User Authentication.                                                                                                    |
| Flexible Filtering          | Policies                                                                                                    |
| Age appropriate<br>profiles | There are currently 15 standard filter profiles provided which are suitable for a range of age groups from Primary to Sixth form level and staff. All the profiles have been developed in partnership with schools and libraries to be appropriate for the user group in question. There is more detail about the filter profiles in the E2BN filtering policy at <a href="http://protex.e2bn.org/policy">http://protex.e2bn.org/policy</a> |
| Bespoke Local<br>profiles   | You can generate your own bespoke local profiles to meet your school's specific requirements                                                                                                    |
| Advanced User A             | uthentication Module                                                                                                    |
|                             | Jser Authentication Module (AUAM) has been specifically developed to provide a standard method for<br>al user logging and filter profile mapping for multiple authentication mechanisms.                                                                                                    |
| Status box                  | An important feature of the AUAM is the colour coded Status box. This window provides users and staff with valuable information about the filter profile in use and indicates which major categories of web sites are available or blocked to the user.                                                                                                    |
| Active Directory            | With Protex's AUAM filter profiles can be assigned to an Active Directory group. This will add network user names to the Protex logs and allow filter profile changes to be made in real time by changing users AD group membership (for example banning a user by putting them in a ' <b>sin-bin</b> ' group).                                                                                                    |
| Teacher switch option       | Teachers can switch filtering level, so that they can check the filtering experience of their students                                                                                                    |
| AD Group<br>prioritisation  | The filter profile a user is assigned will depend upon the order of the groups as specified within the Protex web interface. If, for example, the ' <b>sixthform'</b> group is assigned a higher priority than the ' <b>all-students'</b> group then Sixth form pupils will have the correct profile by virtue of being in this higher priority group.                                                                                      |
| Time-based policies         | AUAM also allows filter profiles to be varied on a time basis allowing, for example, student access to games sites during break times.                                                                                                    |
| Port based                  | Filter profiles can optionally be assigned to a particular port. In a Windows environment, for example, a Group Policy or other mechanism can then be used to direct users' browsers to the appropriate port.                                                                                                    |
| Location based              | Filter profiles can be applied to a range of IP addresses to allow, for example, a less restrictive profile for computers in the school Library.                                                                                                    |
| Log in on demand            | This option allows all users including "guests" to browse at a default level without authentication. Access at a higher level is granted via a login.                                                                                                    |

| Filter Manageme                               |                                                                                                    |
|-----------------------------------------------|----------------------------------------------------------------------------------------------------|
| Local list updates                            | Changes to the lists can be made locally through the web interface and can be applied instantly.                                                                                                    |
| Central lists                                 | The central lists are updated and distributed overnight to all Protex filtering systems.                                                                                                    |
| Central list changes                          | Changes to the central lists made during the day are distributed every 15 minutes. So, if an inappropriate site is discovered and the central lists modified all <b>Protex</b> systems will be blocking the site within 30 minutes. The same will also apply to sites which are <b>unblocked</b> centrally.                                                                                                    |
| Automatic<br>distribution of<br>extreme sites | URLs added locally to some special categories (porn for example) are automatically distributed to all <b>Prote</b> systems within 30 minutes to provide near realtime blocking of such sites found by local <b>Protex</b> administrators.                                                                                                    |
| URL filtering                                 | Extensive lists of URLs are used to allow or block sites. The central lists are distributed to all <b>Protex</b> server while local lists allow schools to modify these central lists to tailor the filtering to their needs. Any local URLs override the central ones.                                                                                                    |
| 'Trusted' URLs                                | Allow sites to be completely unfiltered so that no further actions take place and all files types can be downloaded. By default all . <b>sch.uk</b> and <b>.gov</b> sites are trusted.                                                                                                    |
| Content filtering                             | If a page is not blocked by URL and is also not explicitly trusted then the content of the page is scanned and<br>either blocked or sent to the user based on the result. The content is compared to a large set of word and<br>phrase combinations extensively and continuously tuned by E2BN to provide a robust mechanism for<br>categorising and blocking inappropriate pages and sites not in the URL lists. |
| IWF                                           | Internet Watch Foundation block lists are applied and cannot be overridden.                                                                                                    |
| Search Words filtering                        | Individual or combinations of search words can be blocked for all major search engines.                                                                                                    |
| URL pattern matching                          | In addition to standard URL blocking <b>Protex</b> also applies pattern matching rules to URLs.                                                                                                    |
| Safe search                                   | 'Safe search' rules on various search engines can be enforced.                                                                                                    |
| Image safe search                             | Enforces 'safe search' rules on various image search engines and also blocks the thumbnails of images from sites which are in the block lists.                                                                                                    |
| Referrer allow                                | Allow pages to be displayed from sites which are normally blocked depending upon the 'Referrer' header.                                                                                                    |
| File type blocking                            | Depending upon the profile in use certain file types can be prevented from being downloaded from sites which are not explicitly trusted.                                                                                                    |
| Proxy bypass filtering                        | Extensive lists of proxy URLs and various other methods are employed by <b>Protex</b> to prevent access to proxy bypass sites.                                                                                                    |
| IP block                                      | Access to sites by using their IP address can be blocked.                                                                                                    |
| IP allow                                      | Specific IP addresses can be added to the lists as required to override a general IP block.                                                                                                    |
| HTTPS block                                   | Access to non-trusted sites by https can be blocked                                                                                                    |
| YouTube for Schools                           | The E2BNProtex YouTube for Schools service is activated by default on student profiles. If you wish to control your own YouTube playlists you can register with YouTube and activate it by filling in a simple form and Protex will do all the complex rule changes for you.                                                                                                    |
| Web Interface                                 |                                                                                                    |
| Editable AUP                                  | Protex provides a sample Acceptable Use Policy which can be edited via the web interface for displaying to all users when they start a session.                                                                                                    |
| AUP display option                            | Whether the AUP is displayed to users is optional.                                                                                                    |
| Monitoring & Log                              | ging                                                                                                    |
| List change logging                           | All changes to the URL lists, both centrally and locally, are logged. This offers an off-site and independent audit trail for schools in case of problems as well as providing E2BN with the option of applying centrally changes which schools have made locally.                                                                                                    |
| Offsite backup                                | Protex system configuration and local lists are backed up centrally every night. If reinstallation is required, in case of hardware failure for example, then this backup will be used to restore the configuration and loca lists automatically.                                                                                                    |
| Access reporting                              | Flexible analysis of all user web access including daily/weekly summary and ad hoc reports.                                                                                                    |
| Support                                       |                                                                                                    |
| Documentation                                 | Here: http://protex.e2bn.org/protexdoc/                                                                                                    |
| Email support                                 | Provided via <u>filtering@e2bn.org</u>                                                                                                    |
| Linait support                                |                                                                                                    |

General Enquiries: admin@e2bn.org Registered Office: Unit 1, Saltmore Farm, New Inn Road, Hinxworth, Hertfordshire, SG7 5EZ, England E2BN Protex Limited, Company Number: 06569420 © January, 2013 E2BN Protex Ltd